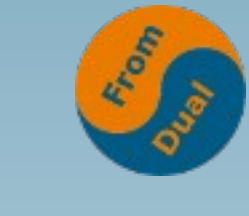

## **How to Implement GTID Replication in MySQL 5.6**

#### **FromDual GmbH Annual company meeting 2014, Barcelona**

#### **Abdel-Mawla Gharieb**

**MySQL Support Engineer**

**abdel-mawla.gharieb@fromdual.com**

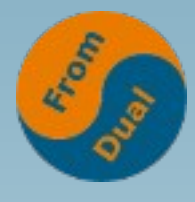

## **Contents**

#### **www.fromdual.com**

#### **GTID Replication**

- ➢ **What is GTID ?**
- ➢  **GTID benefits**
- ➢  **GTID Important Variables.**
- ➢ **GTID Replication Implementation (fresh installation).**
- ➢  **Adding new slave to GTID replication.**

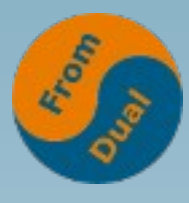

#### **What is GTID ?**

# **What is GTID ?**

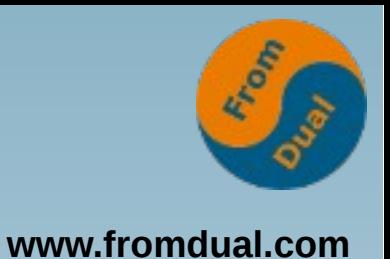

GTID is a global transaction identifier which consists of two parts separated by a column:

**{source\_id:transaction\_id}**

**source\_id:** server's UUID.

**transaction\_id:** sequence number.

**b9b4712a-df64-11e3-b391-60672090eb04:3**

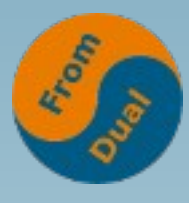

#### **GTID Benefits**

## **GTID Benefits**

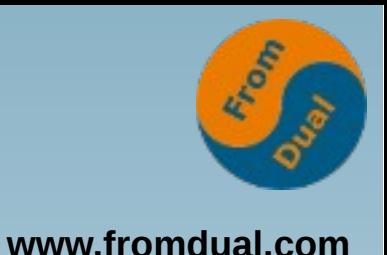

- Setting up MySQL replication is so simple now!
- Consistency is quaranteed between master and slaves.
- Simple to determine inconsistency
- Fail-over process become much easier.
- Automatic fail-over script is not a pain now.

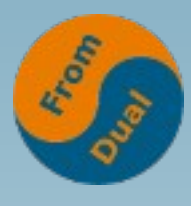

#### **GTID Important Variables**

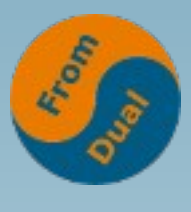

- **gtid-mode:** ON|OFF
- **enforce-gtid-consistency:** prevent executing the non-transactionally safe statements.
- **gtid-purged:** transactions have been purged from the binary logs.
- **gtid-executed:** transactions already executed on the server.
- gtid-next: GTID for the next transaction.

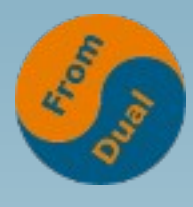

#### **GTID Replication Implementation (Fresh installation)**

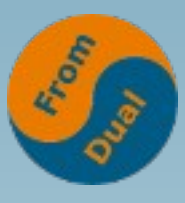

- **Master's side configurations.**
- **Slave's side configurations.**

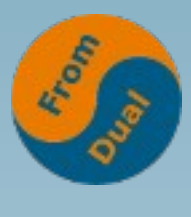

## **Master's side configurations**

**www.fromdual.com**

● **Add the following variables to my.cnf:**

```
[mysqld]
server-id = 1log - bin = mysql-bin
binlog_{10} format = ROW
gtid_mode = on
enforce_gtid_consistency
log_slave_updates
```
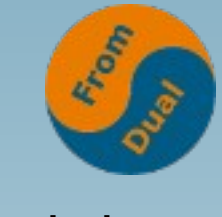

### **Master's side configurations**

- **www.fromdual.com**
- **Restart MySQL to apply the configuration changes:**

**shell> service mysql restart**

• Create a MySQL user to be used by the slave:

**SQL> GRANT REPLICATION SLAVE ON \*.\* TO 'slave\_user\_name'@'slave\_ip' IDENTIFIED BY 's3cret';**

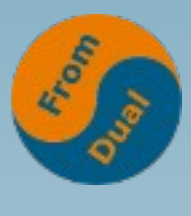

## **Slave's side configurations**

**www.fromdual.com**

● **Add the following variables to my.cnf:**

```
[mysqld]
server\_id = 2
log_bin = mysql-bin
binlog_{10} = ROW
skip_slave_start
gtid_mode = on
enforce_gtid_consistency
log_slave_updates
```
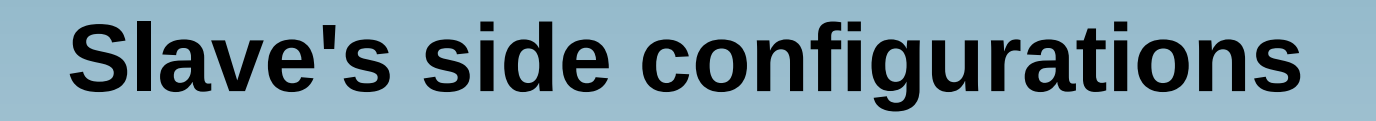

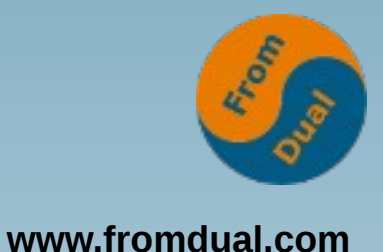

● **Restart MySQL to apply the configuration changes:**

shell> service mysql restart

● **Execute the CHANGE MASTER TO command:**

SQL> CHANGE MASTER TO MASTER\_HOST='master\_ip', MASTER\_PORT=3306, MASTER\_USER='slave\_user\_name', MASTER\_PASSWORD='s3cret',  **MASTER\_AUTO\_POSITION=1;**

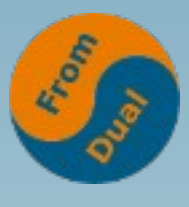

## **Slave's side configurations**

**www.fromdual.com**

● **Start the replication:**

SQL> START SLAVE;

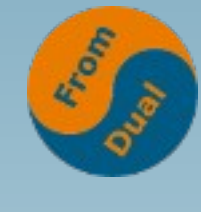

## **Checking the replication !!**

**www.fromdual.com**

● **Check the replication status:**

```
SQL> SHOW SLAVE STATUS\G
                Slave_IO_State: Waiting for master to send event
                    Master_Host: 127.0.0.1
                   Master User: gtid repl
                   Master Port: 3320
            . . . . .
              Slave_IO_Running: Yes
             Slave_SQL_Running: Yes
            . . .
            Retrieved_Gtid_Set: b9b4712a-df64-11e3-b391-60672090eb04:1-2
             Executed_Gtid_Set: b9b4712a-df64-11e3-b391-60672090eb04:1-2
                 Auto_Position: 1
```
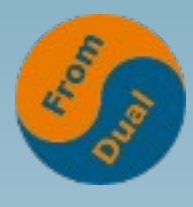

### **Adding new slave to a GTID Replication**

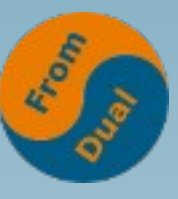

## Adding new slave to GTID Replication

● Backup the master server**:**

```
shell> mysqldump -u root -p --all-databases –flush-privileges --single-transaction
--flush-logs --triggers --routines --events –hex-blob >
/path/to/backupdir/full_backup-$TIMESTAMP.sql
```
- Modify the new slave's my.cnf as described above.
- Restore the master backup file on the slave.
- Use change master to with **MASTER\_AUTO\_POSITION=1**
- Start the slave.

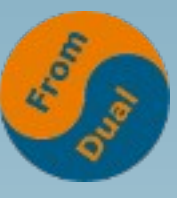

## Adding new slave to GTID Replication

• mysqldump knows about GTID !!

--

--

-- GTID state at the beginning of the backup

SET @@GLOBAL.GTID\_PURGED='b9b4712a-df64-11e3-b391-60672090eb04:1-7';

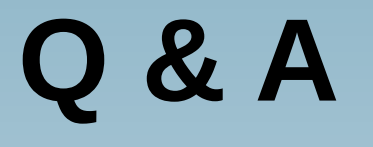

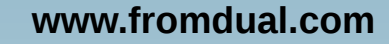

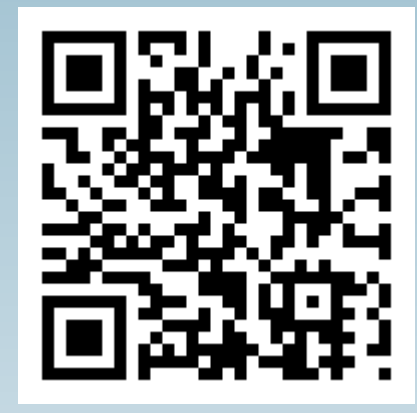

**Questions ?**

**Discussion?**

#### **We have time for some face-to-face talks...**

- **FromDual provides neutral and independent:**
	- **Consulting**
	- **Remote-DBA**
	- **Support for MySQL, Galera, Percona Server and MariaDB**
	- **Training**

#### **www.fromdual.com/presentations**